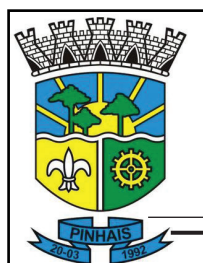

#### **PREFEITURA MUNICIPAL DE PINHAIS ESTADO DO PARANÁ**

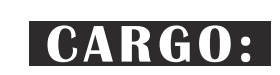

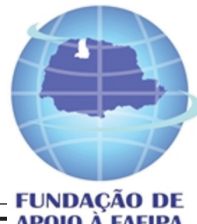

**APOIO À FAFIPA** 

# **MÉDICO GINECOLOGISTA MÉDICO GINECOLOGISTA**

### **NÍVEL SUPERIOR**

#### **REF. EDITAL Nº003/2013 - CONCURSO PÚBLICO**

#### **INSTRUÇÕES**

- 1. Este Caderno de Questões não deve ser folheado antes da autorização do fiscal.
- 2. Na Folha de Respostas, realize a conferência de seu nome completo, do número de seu documento e do número de sua inscrição. As divergências devem ser comunicadas ao fiscal para as devidas providências. 3. Após ser autorizado pelo fiscal, verifique se o Caderno de Questões está completo, sem falhas de impressão e se a numeração está correta. Não esqueça de conferir se sua prova corresponde ao cargo para o qual você se inscreveu. Caso note alguma divergência, comunique ao fiscal imediatamente.
- 4. O único documento válido para a correção das provas é a Folha de Respostas, por isso tenha a máxima atenção no seu preenchimento.<br>5. Deverá ser utilizada caneta esferográfica transparente com tinta de cor azul ou preta
- 5. Deverá ser utilizada caneta esferográfica **transparente** com tinta de cor azul ou preta na marcação da Folha de Respostas.
- Leia atentamente cada questão da prova e assinale, na Folha de Respostas, a opção que a responda corretamente. Exemplo correto da marcação da Folha de Respostas:
- 7. O limite dos campos de marcação da Folha de Respostas deverá ser respeitado, não podendo esta ser dobrada, amassada ou rasurada.<br>8. Será atribuída nota 0 (zero), na correção da Folha de Respostas, às questões não assina
- Será atribuída nota 0 (zero), na correção da Folha de Respostas, às questões não assinaladas, que apresentarem mais de uma alternativa assinalada, emenda ou rasura, ainda que legível.
- 9. A prova deverá ser realizada no prazo de 4h (quatro horas), incluindo a marcação da Folha de Respostas. É importante controlar seu tempo. O candidato poderá anotar o gabarito no verso da capa da prova e levar consigo.
- 10. Você somente poderá deixar definitivamente a sala de prova após 60 (sessenta) minutos de seu início. O candidato poderá levar consigo o Caderno de Questões após 4h (quatro horas) decorridas do início da prova, devendo, obrigatoriamente, devolver ao fiscal a Folha de Respostas. As provas estarão disponibilizadas no site da Fundação de Apoio à FAFIPA (www.fafipa.org/concurso), a partir da divulgação do Gabarito Oficial.
- 11. A retirada da sala de prova dos 03 (três) últimos candidatos só ocorrerá conjuntamente e após a conferência de todos os documentos da sala, além da assinatura do termo de fechamento.
- 12. Durante a prova, não será permitida qualquer espécie de consulta ou comunicação entre os candidatos, nem a utilização de máquinas calculadoras e/ou similares, livros, anotações, réguas de cálculo, impressos ou qualquer outro material de consulta, inclusive códigos e/ou legislação.
- 13. Será eliminado do concurso público o candidato que, durante a realização das provas, for surpreendido utilizando: a) aparelhos eletrônicos, máquinas calculadoras, MP3, MP4, telefone celular, tablets, notebook, gravador, máquina fotográfica, controle de alarme de carro e/ou qualquer aparelho similar; b) livros, anotações, réguas de cálculo, dicionários, códigos e/ou legislação, impressos que não sejam expressamente permitidos ou qualquer outro material de consulta; c) relógio de qualquer espécie, óculos escuros ou quaisquer acessórios de chapelaria, tais como chapéu, boné, gorro, etc. A utilização desses objetos causará eliminação imediata do candidato.
- 14. Incorrerá, também, na eliminação do candidato, caso qualquer equipamento eletrônico venha a emitir ruídos, mesmo que devidamente acondicionado no envelope de guarda de pertences, durante a realização das provas.
- 15. Qualquer tentativa de fraude, se descoberta, implicará em imediata denúncia à autoridade competente, que tomará as medidas cabíveis, inclusive com prisão em flagrante dos envolvidos.

#### **ATENÇÃO**

O Caderno de questões possui 50 (cinquenta) questões objetivas numeradas sequencialmente, de acordo com o exposto no quadro a sequir:

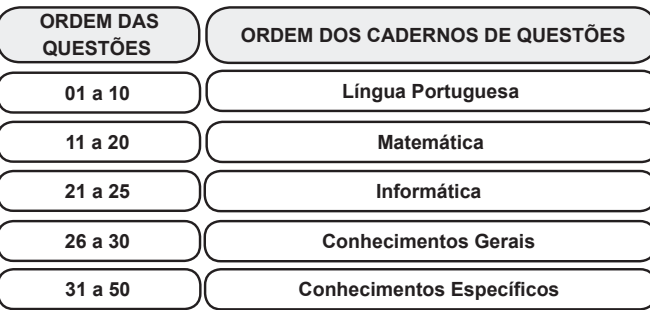

Será entregue, pelo fiscal, a Folha de Respostas personalizada, na qual deverão ser transcritas as respostas das questões da prova objetiva.

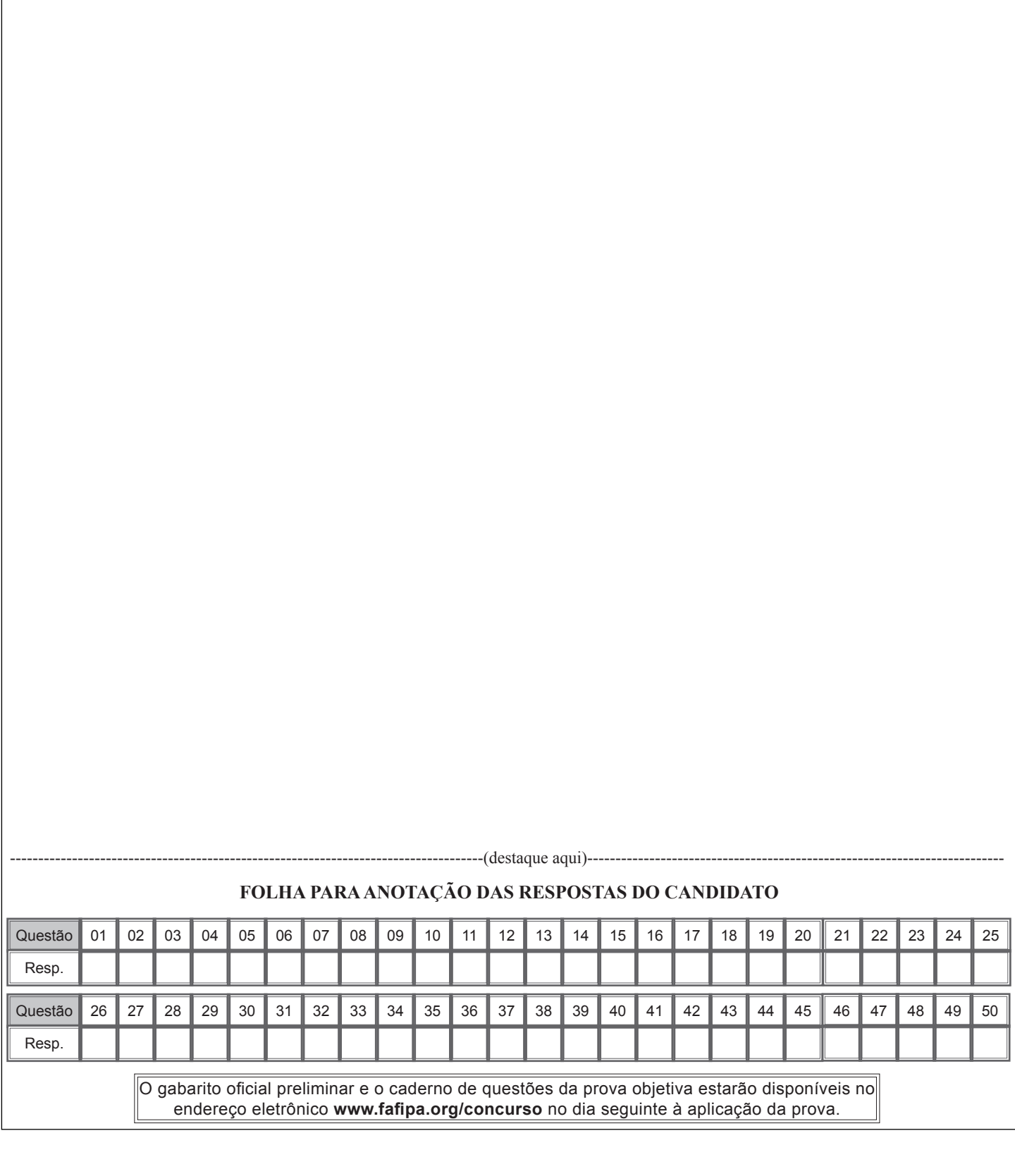

#### **LÍNGUA PORTUGUESA**

#### **Degraus da ilusão**

*Lya Luft*

**1.§ Fala-se muito na ascensão das classes menos favorecidas, formando uma "nova classe média", realizada por degraus que levam a outro patamar social e econômico (cultural, não ouço falar). Em teoria, seria um grande passo para reduzir a catastrófica desigualdade que aqui reina.**

**2.§ Porém receio que, do modo como está se realizando, seja uma ilusão que pode acabar em sérios problemas para quem mereceria coisa melhor. Todos desejam uma vida digna para os despossuídos, boa escolaridade para os iletrados, serviços públicos ótimos para a população inteira, isto é, em educação, saúde, transporte, energia elétrica, segurança, água, e tudo de que precisam cidadãos decentes.**

**3.§ Porém, o que vejo são multidões consumindo, estimuladas a consumir como se isso constituísse um bem em si e promovesse real crescimento do país. Compramos com os juros mais altos do mundo, pagamos os impostos mais altos do mundo e temos os serviços (saúde, comunicação, energia, transportes e outros) entre os piores do mundo. Mas palavras de ordem nos impelem a comprar, autoridades nos pedem para consumir, somos convocados a adquirir o supérfluo, até o danoso, como botar mais carros em nossas ruas atravancadas ou em nossas péssimas estradas.**

**4.§ Além disso, a inadimplência cresce de maneira preocupante, levando famílias que compraram seu carrinho a não ter como pagar a gasolina para tirar seu novo tesouro do pátio no fim de semana. Tesouro esse que logo vão perder, pois há meses não conseguem pagar as prestações, que ainda se estendem por anos.**

**5.§ Estamos enforcados em dívidas impagáveis, mas nos convidam a gastar ainda mais, de maneira impiedosa, até cruel. Em lugar de instruírem, esclarecerem, formarem uma opinião sensata e positiva, tomam novas medidas para que esse consumo insensato continue crescendo – e, como somos alienados e pouco informados, tocamos a comprar.**

**6.§ Sou de uma classe média em que a gente crescia com quatro ensinamentos básicos: ter seu diploma, ter sua casinha, ter sua poupança e trabalhar firme para manter e, quem sabe, expandir isso. Para garantir uma velhice independente de ajuda de filhos ou de estranhos; para deixar aos filhos algo com que pudessem começar a própria vida com dignidade.**

**7.§ Tais ensinamentos parecem abolidos, ultrapassadas a prudência e a cautela, pouco estimulados o desejo de crescimento firme e a construção de uma vida mais segura. Pois tudo é uma construção: a vida pessoal, a profissão, os ganhos, as relações de amor e amizade, a família, a velhice (naturalmente tudo isso sujeito a fatalidades como doença e outras, que ninguém controla). Mas, mesmo em tempos de fatalidade, ter um pouco de economia, ter uma casinha, ter um diploma, ter objetivos certamente ajuda a enfrentar seja o que for. Podemos ser derrotados, mas não estaremos jogados na**  **cova dos leões do destino, totalmente desarmados.**

**8.§ Somos uma sociedade alçada na maré do consumo compulsivo, interessada em "aproveitar a vida", seja o que isso for, e em adquirir mais e mais coisas, mesmo que inúteis, quando deveríamos estar cuidando, com muito afinco e seriedade, de melhores escolas e universidades, tecnologia mais avançada, transportes muito mais eficientes, saúde excelente, e verdadeiro crescimento do país. Mas corremos atrás de tanta conversa vã, não protegidos, mas embaixo de peneiras com grandes furos, que só um cego ou um grande tolo não vê.**

**9.§ A mais forte raiz de tantos dos nossos males é a falta de informação e orientação, isto é, de educação. E o melhor remédio é investir fortemente, abundantemente, decididamente, em educação: impossível repetir isso em demasia. Mas não vejo isso como nossa prioridade.**

**10.§ Fosse o contrário, estaríamos atentos aos nossos gastos e aquisições, mais interessados num crescimento real e sensato do que em itens desnecessários em tempos de crise. Isso não é subir de classe social: é saracotear diante de uma perigosa ladeira. Não tenho ilusão de que algo mude, mas deixo aqui meu quase solitário (e antiquado) protesto.** 

**Revista Veja, de 06 de junho de 2012.**

#### **01**

**Assinale a alternativa correta.** 

- (A) Os brasileiros não têm educação, por isso não sabem gastar o que ganham.
- (B) A ascensão dos brasileiros está baseada nos altos índices de consumo.
- (C) Os brasileiros preferem gastar com novos carros a pagar planos de saúde.
- (D) A educação está na base de muitos dos males pelos quais passam os brasileiros.
- (E) O sonho da casa própria e do diploma é pensamento de pessoas derrotadas.

#### **02**

**Assinale a alternativa em que a colocação pronominal NÃO está de acordo com as regras de sintaxe de colocação.**

- (A) palavras de ordem impelem-nos a comprar (3.§).
- (B) as prestações, que ainda estendem-se (4.§).
- (C) autoridades pedem-nos para consumir (3.§).
- (D) mas convidam-nos a gastar ainda mais (5.§).
- (E) do modo como se está realizando (2.§).

#### **03**

**Assinale a alternativa em que há uma afirmação INCORRETA.**

- (A) A expressão "a fatalidades" (7.§) pode ser substituída por "à fatalidades".
- (B) A expressão "Porém" (2.§) estabelece relação semântica de contraste.
- (C) A expressão "totalmente" (7.§) pode ser substituída por "inteiramente".
- (D) A expressão "Isso" (10.§) retoma o conteúdo anterior do fragmento.
- (E) A expressão "ainda" (5.§) indica reforço da expressão adverbial "mais".

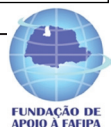

**A oração "como somos alienados e pouco informados" (5.§) é um argumento pautado em uma relação semântica de**

- (A) causa.
- (B) condição.
- (C) consecução.
- (D) contraste.
- (E) conformidade.

#### **05**

**A expressão empregada pelo autor para expressar sua opinião é** 

- $(A)$  "fortemente" $(9.§)$ .
- $(B)$  "decididamente" $(9.§)$ .
- (C) "abundantemente"(9.§).
- (D) "naturalmente"(7.§).
- $(E)$  "certamente" $(7.\S)$ .

#### **06**

#### **A expressão que NÃO foi empregada em sentido figurado é**

- (A) *"Degraus da ilusão" (título).*
- (B) "sociedade alçada na maré do consumo compulsivo" (8.§).
- (C) "Além disso, a inadimplência cresce de maneira preocupante" (4.§).
- (D) "degraus que levam a outro patamar social e econômico" (1.§).
- (E) "não estaremos jogados na cova dos leões do destino" (7.§).

#### **07**

#### **A sequência verbal que NÃO constitui um exemplo de locução verbal é**

- (A) "deveríamos estar cuidando"(8.§).
- (B) "pudessem começar"(6.§).
- (C) "somos convocados"(3.§).
- (D) "é subir"(10.§).
- (E) "continue crescendo"(5.§).

**08**

#### **A expressão "mesmo em tempos de fatalidade" (7.§) confere ao contexto o sentido de**

- (A) finalidade.
- (B) causa.
- (C) condição.
- (D) contraste.
- (E) conclusão.

#### **09**

#### **"Não tenho ilusão de que algo mude..." No fragmento acima, temos, respectivamente,**

- (A) duas orações coordenadas assindéticas.
- (B) uma oração principal e uma oração subordinada adverbial.
- (C) duas orações subordinadas substantivas.
- (D) uma oração principal e uma oração coordenada assindética.
- (E) uma oração principal e uma oração subordinada.

#### **10**

#### **Assinale a alternativa INCORRETA.**

- (A) "Fala-se..."(1.§) pode ser reescrita como "Se fala".
- (B) "Fosse o contrário"(10.§) estabelece relação de condição.
- (C) "a prudência e a cautela"(7.§) funciona como sujeito composto.
- (D) "em demasia"(9.§) funciona como adjunto adverbial.
- (E) "desigualdade"(1.§) é formada por derivação prefixal e sufixal.

\* \* \*

#### **MATEMÁTICA**

#### **11**

Se as raízes da equação  $6x^2 - 7x + 2 = 0$ são  $a e b$ , então, quando calculamos o valor de  $6 \times (a + b) - 3 \times (a \times b)$ , obtemos um valor

- (A) ímpar.
- $(B)$  par.
- (C) quadrado perfeito.
- (D) menor que 4.
- (E) maior que 7.

#### **12**

## Considere a equação modular  $||x-1|-5|=9$ .

#### **Qual é a soma das soluções dessa equação?**

- $(A) 0.$
- $(B)$  1.
- $(C)$  2.
- $(D)$  3.
- $(E)$  4.

#### **13**

**Satisfazendo todas as condições de existência, a**  expressão E= $\left(\frac{\cos^2 x + \sin^2 x}{\cos x}\right) \times \frac{1}{\sec x}$  tem um

**valor igual a**

- (A) **1.**
- (B) **0.**
- $(C)$   $sec x$
- $(D)$   $\cos x$ .
- $(E)$  senx.

**14**

**Considere uma matriz quadrada, de ordem 4, cujo determinante é igual a 15. Se multiplicarmos essa matriz por 2, qual será o determinante que ela passará a ter**

- $(A)$  30.
- $(B)$  60.
- $(C)$  120.  $(D)$  160.
- $(E)$  240.

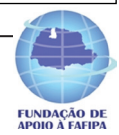

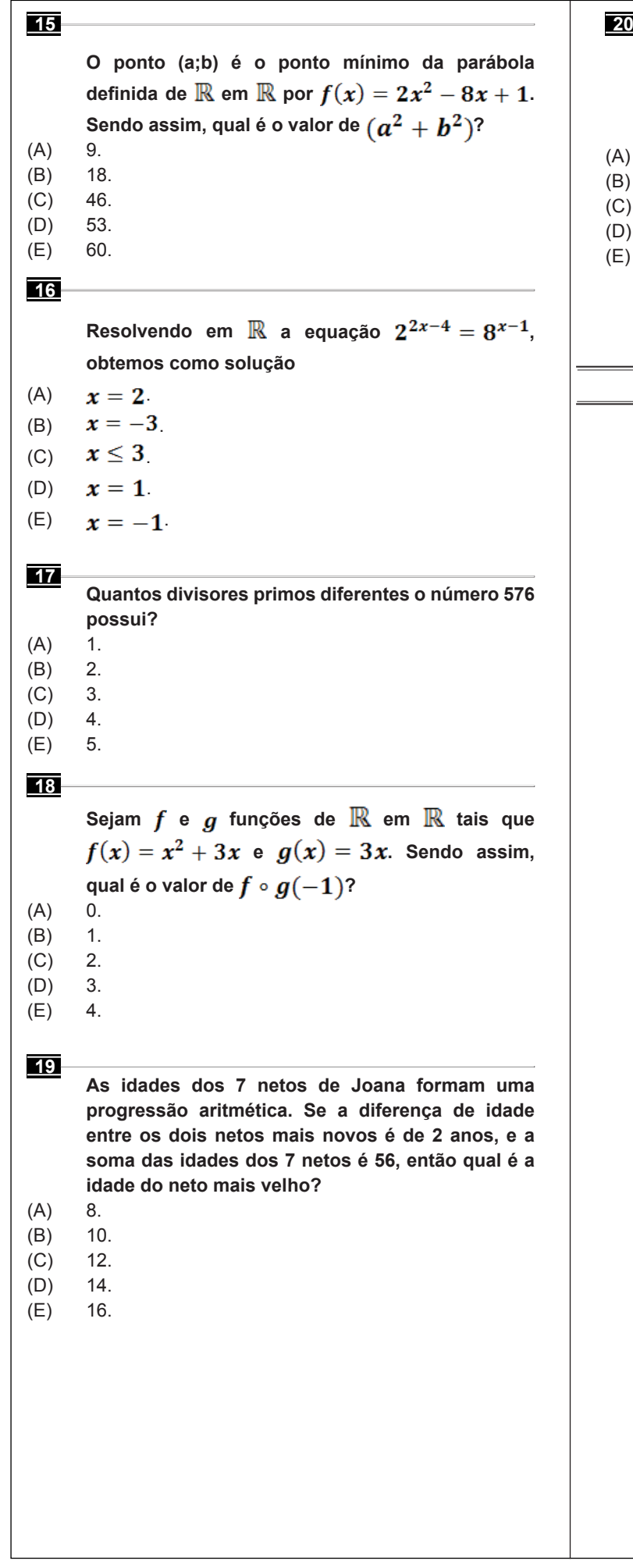

# **Para fazer 60 biscoitos de chocolate, Ana utiliza 2 barras de chocolate com 200 gramas cada uma. Quantos kg de chocolate Ana usará para fazer 210 biscoitos?**  $(A)$  7 kg. (B) 1,2 kg.  $(C)$  1,4 kg. (D) 1,6 kg. (E) 1,8 kg. **\* \* \* RASCUNHO**

**A figura a seguir ilustra uma planilha do Microsoft Excel 2010 (instalação padrão português – Brasil), baseado nessa planilha, assinale a alternativa INCORRETA.**

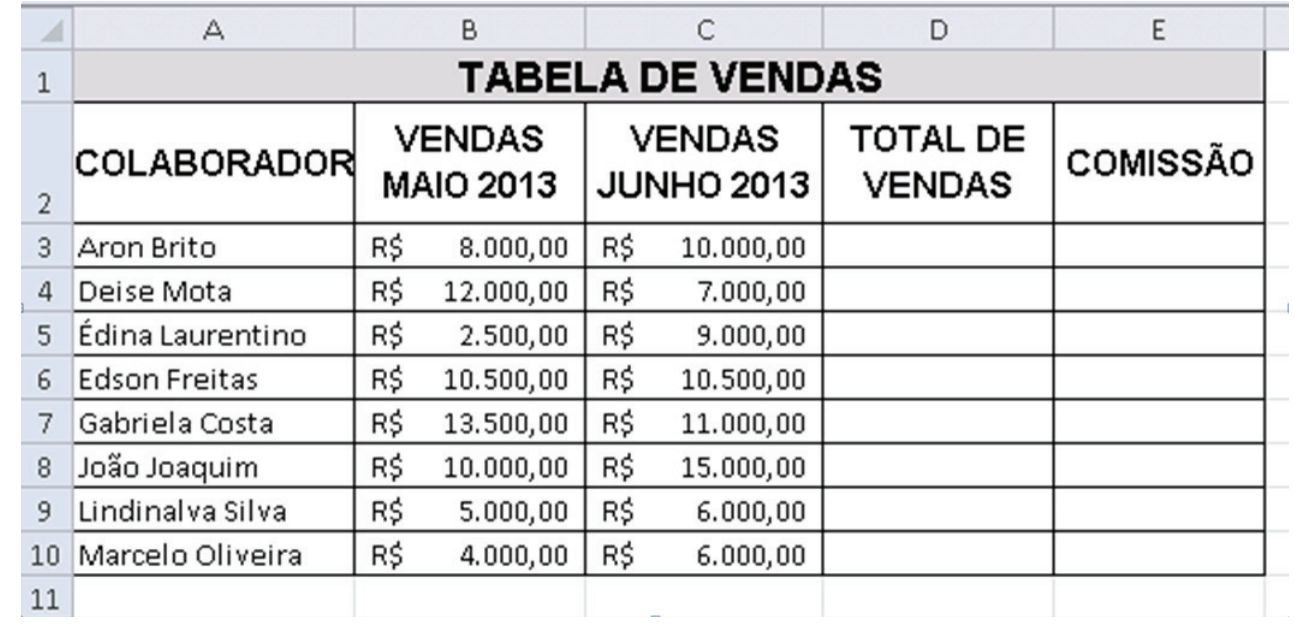

(A) Se for inserida na célula E3 a função *=SE(C3>=10000;C3\*10%;C3\*5%)+SE(C3>B3;(C3-B3)\*5%;0)* o resultado obtido será 1100.

(B) Se for inserida na célula E4 a função *=SE(C4>10000;C4\*10%;C4\*5%)* o resultado obtido será 700.

(C) Se for inserida na célula D3 a função *=SOMA(B3;C3)* o resultado obtido será R\$ 18.000,00.

(D) Se for inserida na célula E7 a função *=SE(C7>=10000;C7\*10%;C7\*5%)+SE(C7>B7;(C7-B7)\*5%;0)* o resultado obtido será 1100.

(E) Se for inserida na célula D11 a função *=SOMA(B3;C10)* o resultado obtido será R\$ 14.000,00.

#### **22**

**21**

**Em relação aos conceitos de Software e Hardware, analise as assertivas e assinale a alternativa que aponta a(s) correta(s).**

- **I. O processador de texto Microsoft Word e a planilha eletrônica Microsoft Excel são exemplos de Software Aplicativo.**
- **II. PCI-Express é um barramento (slot) de entrada mais lento que os tradicionais slots PCI, estes slots são utilizados exclusivamente para conexão do HD (Hard Disk) à placa mãe do computador.**
- **III. Drive são softwares que fazem a comunicação entre o Sistema Operacional de um computador e seus Hardwares.**
- **IV. A BIOS é um programa pré-gravado na memória permanente, executado pelo computador, quando ligado, e responsável pelo suporte básico de acesso ao** *hardware***, bem como por iniciar a carga do sistema operacional.**
- (A) Apenas I.
- (B) Apenas III.
- (C) Apenas I e IV.
- (D) Apenas I, III e IV.
- $(E)$  I, II, III e IV.

#### **Considerando o Sistema Operacional Windows XP (instalação padrão português – Brasil), assinale a alternativa INCORRETA.**

**Obs.: O caractere + é utilizado apenas para interpretação.**

- (A) O Paint (localizado em acessórios) permite a criação de desenhos simples e edição de imagens.
- (B) A combinação das teclas Shift+Del, teclas de atalho utilizadas no Windows, permite apagar arquivos sem que os mesmos sejam enviados à lixeira.
- (C) O Prompt de Comando, localizado em acessórios, possibilita executar funções baseadas em textos (linha de comando).
- (D) Bloco de Notas, Calculadora e WordPad fazem parte dos acessórios do Windows.
- (E) A Calculadora de Expressões Matemáticas (localizada em acessórios), através do reconhecedor de expressões matemáticas embutida no Sistema Operacional, reconhece expressões matemáticas manuscritas, sendo possível fazer cálculos matemáticos básicos com esta ferramenta.

**24**

**Considerando os conceitos referentes à Internet, relacione as colunas e assinale a alternativa com a sequência correta.**

#### **Itens**

- **1. TCP/IP**
- **2. Protocolo HTTP**
- **3. URL**
- **4. HTTPS**

#### **Opções**

- **X. Esse é o protocolo da World Wide Web WWW –, que tem por objetivo transferir dados de hipermídia da Internet para o computador que está acessando páginas de Internet ou da Intranet.**
- **Y. Protocolo utilizado, em regra, quando se deseja evitar que a informação transmitida entre o cliente e o servidor seja visualizada por terceiros, como, por exemplo, no caso de compras online.**
- **W. É um conjunto de protocolos de comunicação entre computadores em rede**
- **Z. É o endereço de um recurso (um arquivo, uma impressora etc.), disponível em uma rede; seja a Internet, ou uma rede corporativa, uma intranet.**
- $(A)$   $1Z 2X 3W 4Y$ .
- $(B)$  1Y 2Z 3X 4W.
- (C)  $1Z 2Y 3W 4X$ .
- (D)  $1W 2X 3Z 4Y$ .  $(E)$  1X – 2W – 3Y – 4Z.

#### **25**

**Quanto à funcionalidade da opção Tabela no Word 2010 (instalação padrão Português- Brasil), assinale a alternativa INCORRETA.**

- (A) Se as informações forem muito complicadas para se ajustarem a uma grade básica, é possível desenhar uma tabela clicando na ferramenta Representar Tabela, essa ajudará a personalizar exatamente a tabela desejada.
- (B) Os modelos de tabela contêm dados de amostra para ajudá-lo a visualizar qual será a aparência da tabela quando adicionar seus dados.
- (C) Para obter mais controle sobre o tamanho da tabela, clique na guia Inserir, em seguida em Tabela, e por fim em Inserir Tabela. Nesse local é possível definir o número exato de linhas e colunas e usar as opções de comportamento de Auto Ajuste para ajustar o tamanho da tabela.
- (D) É possível usar modelos de tabelas para inserir uma tabela com base em uma galeria de tabelas préformatadas.
- (E) Quando necessário uma tabela com linhas e colunas de tamanhos diferentes, é possível usar o cursor para desenhá-la.

\* \* \*

#### **CONHECIMENTOS GERAIS**

#### **26**

**Da incipiente população e dos esparsos domicílios, foi surgindo ao longo de um século, o município de Pinhais, hoje um dos mais povoados do estado do Paraná. A conjunção de dois fatores muito importantes para a criação do município deu início a uma população mais densa. Quais são estes fatores?**

- (A) Estação Ferroviária e Estádio de Futebol.
- (B) Cimento Portland e Cerâmica Weiss.
- (C) Cerâmica Weiss e Estação Ferroviária.
- (D) Cimento Portland e Estádio de Futebol.
- (E) Estação Ferroviária e Cimento Portland.

#### **27**

**Foz do Iguaçu, localizada no Estado do Paraná, sediou um evento em Maio de 2013 que reuniu atletas de diferentes partes do Mundo. A corrida, que integra a Liga de Ouro de corridas de rua do Brasil, ocorreu em um percurso esculpido pela natureza, as Cataratas do Iguaçu, uma das Sete Novas Maravilhas da Natureza. Qual é o nome desse evento?**

- (A) Meia Maratona do Paraná.
- (B) Maratona de Foz do Iguaçu.
- (C) Corrida das 7 Maravilhas.
- (D) Meia Maratona das Cataratas.
- (E) Maratona do Parque Iguaçu.

**O aquecimento do mercado de arte e o interesse dos compradores asiáticos devem contribuir para bons resultados em dois leilões de arte latinoamericana, no mês de Maio de 2013 em Nova York. As obras mais valorizadas dos leilões foram as de um famoso pintor paulista chamado**

- (A) Fernando Botero.
- (B) Cândido Portinari.
- (C) Alfredo Ramos Martínes.
- (D) Roberto Matta.
- (E) Álvaro Daza.

#### **29**

**A partir do ano de 1992, o dia 20 de março passou a fazer parte do calendário festivo da população pinhaense**

- (A) por causa da criação do Município de Pinhais, sendo o seu território desmembrado do território de Piraquara.
- (B) porque Pinhais foi elevado à categoria de Distrito.
- (C) por causa do plebiscito para implantação de um poder Executivo e Legislativo local.
- (D) por causa da criação do Município de Pinhais, sendo o seu território desmembrado do território de Colombo.
- (E) por causa da posse do primeiro Prefeito de Pinhais, Sr. João Batista Costa.

#### **30**

**Roberto Civita, diretor editorial e presidente do Conselho de Administração do Grupo Abril faleceu em 26 de maio de 2013, no Hospital Sírio-Libanês, em São Paulo, devido à falência de múltiplos órgãos, depois de três meses internado para a correção de um aneurisma abdominal. Civita foi o idealizador e criador da primeira revista de informação semanal brasileira, considerada a maior publicação do gênero fora dos Estados Unidos. Qual o nome dessa revista?**

\* \* \*

- (A) Super Interessante.
- (B) Época.
- (C) Caras.
- (D) Playboy.
- (E) Veja.

#### **CONHECIMENTOS ESPECÍFICOS**

#### **31**

**Na paciente de risco para gravidez ectópica hemodinamicamente estável, o diagnóstico deve ser feito de forma não invasiva pela ultrassonografia, isto é, sem a necessidade da laparoscopia, antes de ocorrer ruptura tubária. Excepcionalmente, a curetagem uterina deve ser realizada com objetivo de**

- (A) verificar a presença da reação de Arias-Stella.
- (B) confirmar o diagnóstico de gravidez ectópica.
- (C) evitar ruptura tubária.
- (D) visualizar o saco gestacional intrauterino com 5,0 a 6,0 semanas de atraso menstrual.
- (E) iniciar o tratamento com metrotexato.

#### **32**

**A Constituição Federal de 1988, no artigo 198, cita que o Sistema Único de Saúde (SUS) é organizado segundo algumas diretrizes, tais como:** 

- (A) atendimento humanizado.
- (B) centralização do atendimento em unidades de Saúde da Família.
- (C) unificação, gerenciamento e controle municipal.
- (D) descentralização, atendimento integral e participação da comunidade.
- (E) atendimento das necessidades dos indivíduos de uma maneira direcionada e ampliada.

#### **33**

**Analise as assertivas e assinale a alternativa que aponta a(s) correta(s).**

**O Sistema Único de Saúde (SUS), de que trata a Lei n° 8.080, de 19 de setembro de 1990, contará, em cada esfera de governo, sem prejuízo das funções do Poder Legislativo, com as seguintes instâncias colegiadas:**

- **I. Conferência de Saúde.**
- **II. Conselho de Saúde.**

#### **III. Participação comunitária.**

- (A) Apenas I e III.
- (B) Apenas I e II.
- (C) Apenas II e III.
- (D) Apenas III.
- $(E)$  I, II e III.

#### **34**

#### **As manifestações metabólicas do climatério estão relacionadas ao**

- (A) metabolismo endocrinológico exclusivamente.
- (B) metabolismo digestório.
- (C) metabolismo ósseo e lipídico.
- (D) sistema neuroendócrino.
- (E) estado psicológico.

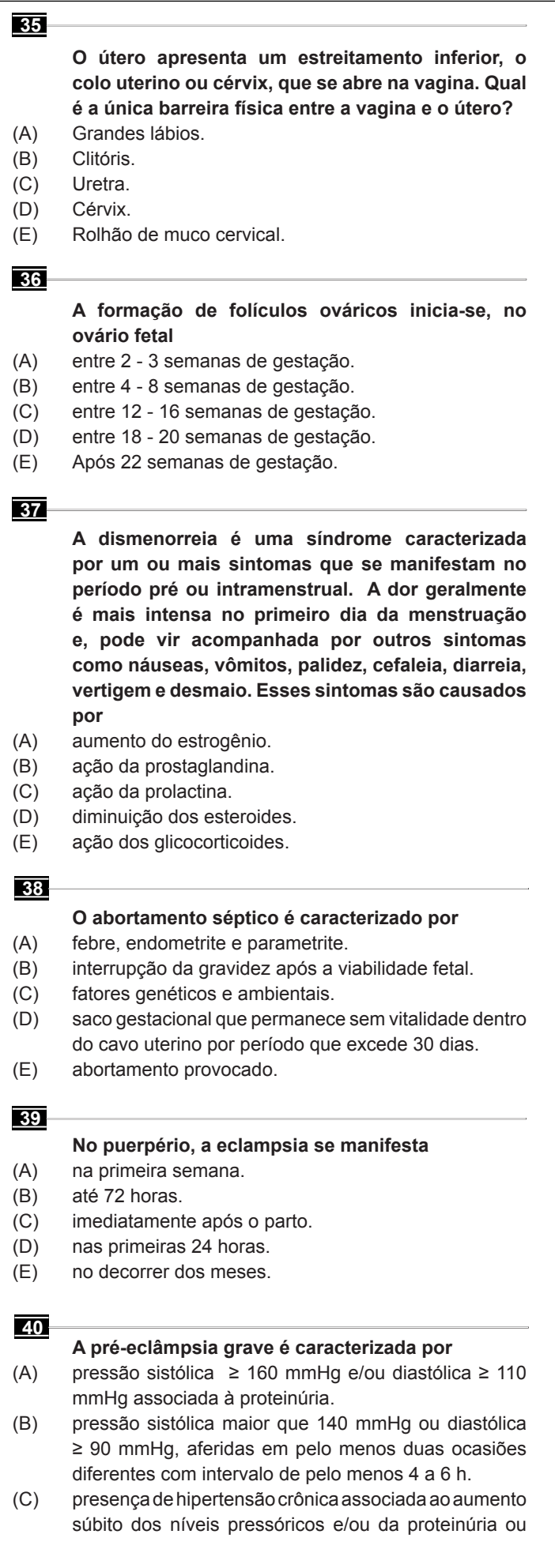

evidência de alguma disfunção orgânica, através de sintomas ou exames laboratoriais.

(D) hipertensão que não cursa com proteinúria, após a 20ª semana de gravidez, em mulheres previamente normotensas.

(E) hipertensão associada à proteinúria ≤ 2 g em 24 horas.

**41**

- **Anemia falciforme é consequente de uma mutação no gene da betaglobina, originando uma hemoglobina anormal denominada hemoglobina S. Na gestação sua ocorrência é mais frequente**
- (A) na primeira semana de gestação.
- (B) na segunda semana de gestação.
- (C) no primeiro trimestre.
- (D) no segundo trimestre.
- (E) na segunda metade da gestação.

**42**

#### **Qual o tratamento mais adequado para gestantes com episódios de tromboembolismo ocorridos no final da gestação?**

- (A) Observação com controle laboratorial semanal.
- (B) Apenas observação.
- (C) Anticoagulação por 15 dias.
- (D) Anticoagulação por 3 a 6 meses.
- (E) Anticoagulação por 12 meses.

#### **43**

#### **São complicações frequentes do DPP:**

- (A) morte fetal.
- (B) coagulopatia de consumo, lesão renal e choque hipovolêmico.
- (C) hipertensão, sangramento e choque hipovolêmico.
- (D) distúrbios de coagulação, perda da função renal, choque e morte materna.
- (E) DIP, rotura uterina, sangramento e choque hipovolêmico.

#### **44**

- **Lesões relativamente raras, ocorrem predominantemente na perimenopausa e frequentemente apresentam apenas tradução mamográfica. O aspecto radiológico é característico, devido ao conteúdo adiposo da lesão. O tamanho varia de 1 a 15 cm, tendo a maioria entre 2 a 5 cm. Formam lesões bem circunscritas, desprovidas de verdadeira cápsula e são constituídas por uma mistura em proporções variáveis de estroma conjuntivo-adiposo e lóbulos mamários, com a configuração geral de "mama dentro de mama". Qual o provável diagnóstico?**
- (A) Tumor filoide.
- (B) Adenoma tubular.
- (C) Hamartomas.
- (D) Hiperplasia estromal pseudo-angiomatosa.
- (E) Adenose esclerosante.

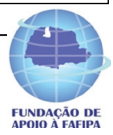

**Qual a conduta face à presença de um nódulo sólido mamário com tradução imagiológica (na grande maioria dos casos tradução ecográfica), com dimensão igual ou superior a 1,5 cm?**

- (A) Acompanhamento trimestral.
- (B) Acompanhamento bimestral.
- (C) Acompanhamento anual.
- (D) Excisão do galactóforo para um diagnóstico definitivo.
- (E) Biópsia ecoguiada com agulha.

**46**

**Assinale a alternativa que apresenta a forma objetiva de avaliar a incontinência urinária, sendo particularmente útil na documentação e quantificação da perda urinária, além de ser auxiliar na monitorização dos efeitos do tratamento. Essa forma é especialmente recomendada nos casos cuja perda não foi observada ao exame clínico nem no estudo urodinâmico.**

- (A) Teste do absorvente.
- (B) Ultrassonografia.
- (C) Estudo urodinâmico.
- (D) Urocultura.
- (E) Tomografia computadorizada.

**47**

**Sangramento que ocorre com mais frequência no fim da vida reprodutiva. É geralmente escasso, pode ser identificado pela secreção mucosa, clara, abundante e filante que se apresenta rajada de sangue e eventualmente associada à dor da ovulação (Mittelschmerz). O sangramento pode durar de um a três dias. Pacientes em uso de anticoagulantes estão mais sujeitas a este tipo de sangramento, podendo às vezes chegar até à formação de hemoperitôneo. Qual o provável diagnóstico?**

- (A) Sangramento uterino anormal.
- (B) Distúrbio da coagulação.
- (C) Gravidez.
- (D) Sangramento disfuncional ovulatório.
- (E) Sangramento disfuncional anovulatório.

**48**

#### **Qual a importância da biópsia do endométrio no sangramento uterino disfuncional?**

- (A) Define o diagnóstico de exclusão.
- (B) Mostrará com precisão se o ciclo é ovulatório ou anovulatório.
- (C) Define o tratamento hormonal adequado.
- (D) Define o tratamento cirúrgico.
- (E) Auxilia na histerectomia.

**49**

#### **A HSG é de grande importância**

- (A) na estudo da cavidade uterina.
- (B) pois permite o diagnóstico diferencial de algumas malformações ou de doenças como sinéquias, miomas submucosos ou pólipos.
- (C) na avaliação da permeabilidade tubária.
- (D) na visão direta e estudo detalhado do canal cervical e de seu trajeto.
- (E) na avaliação estrutural e morfológica da cavidade uterina.

**50**

#### **São vários os fatores de riscos para cesariana por desproporção cefalopélvica, EXCETO**

- (A) estimativa de peso fetal acima de 3.000 g.
- (B) índice de massa corpórea (IMC) maior ou igual a 25 kg/m2.
- (C) nuliparidade.
- (D) pelvimetria clínica inadequada.
- (E) rotação digital nas más variedades de posição.

\* \* \*

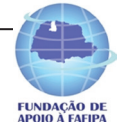

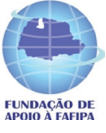